## PID\_FRA\_PATHWAY

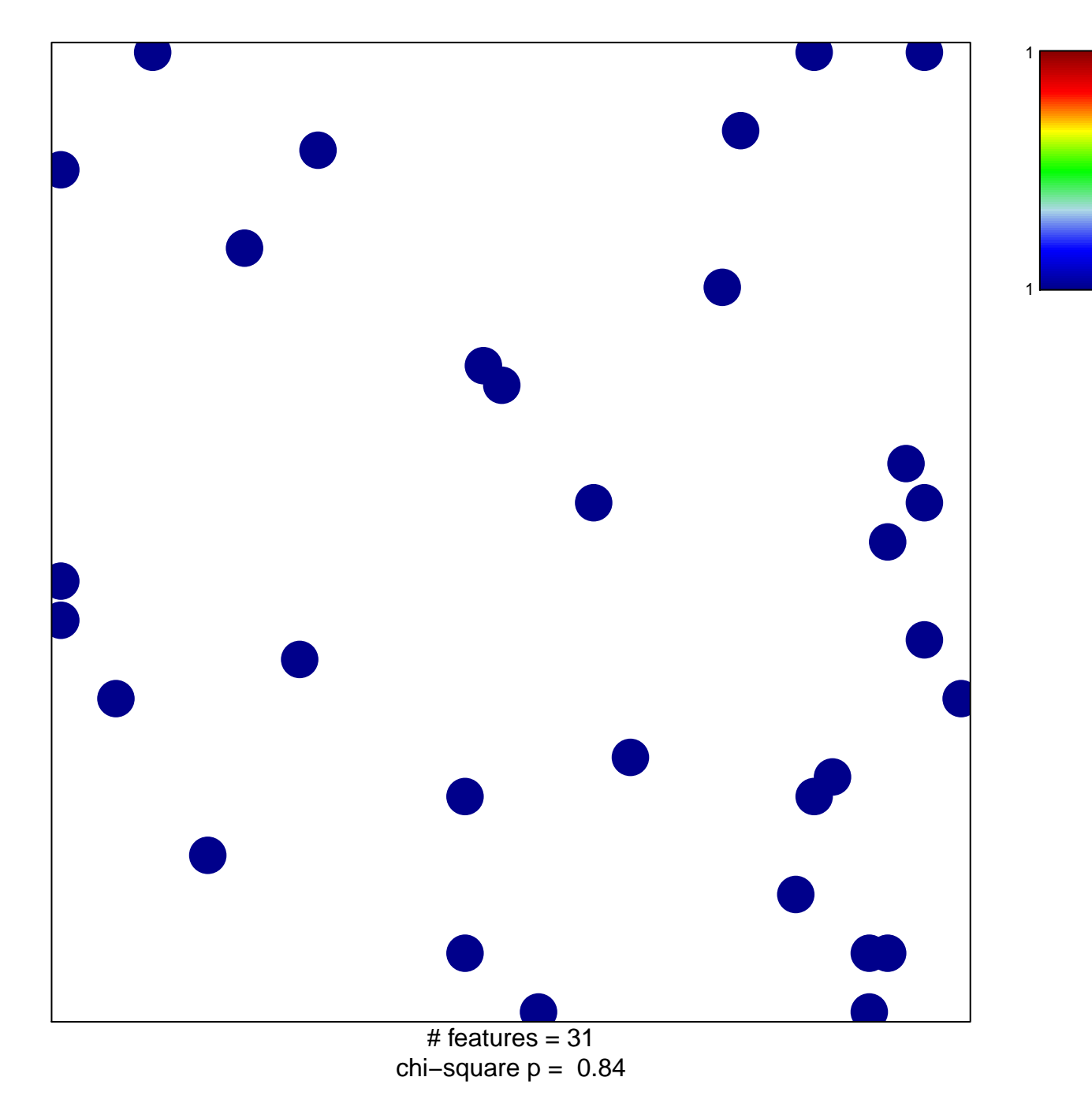

## **PID\_FRA\_PATHWAY**

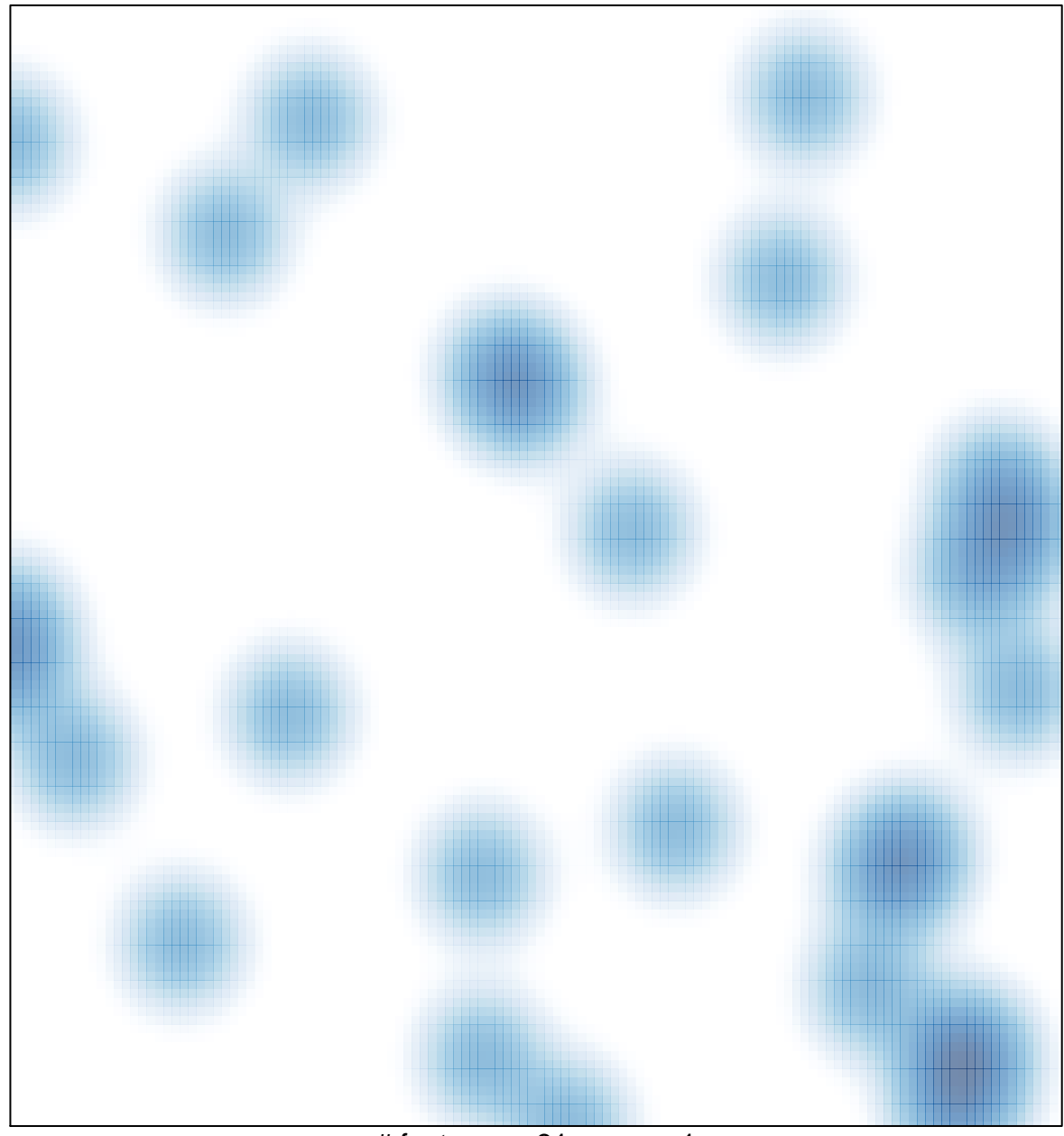

# features =  $31$ , max =  $1$